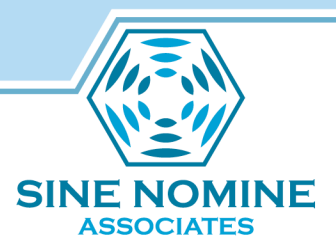

#### **Vlserver Memory Cache**

Mark Vitale OpenAFS Workshop 2019 19 Jun 2019

*vlserver* performance problems?

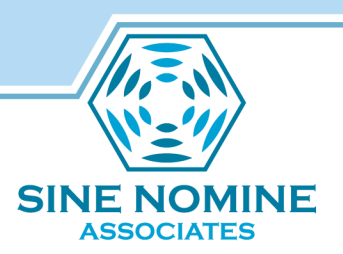

For typical OpenAFS sites, fileservers and cache managers have the highest impact on overall cell performance; vlserver performance is close to the bottom of the list of bottlenecks.

This is not a typical site…

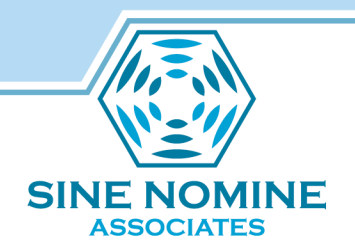

#### Site overview

- One of the world's largest OpenAFS sites
	- $\cdot$  ~120 cells
		- a number of RW cells
		- many regional RO cells
	- ~1300 servers
	- 140,000+ clients
	- ~40,000 containers
	- Millions of volumes
- Primary use: software distribution

#### High vlserver RPC rate

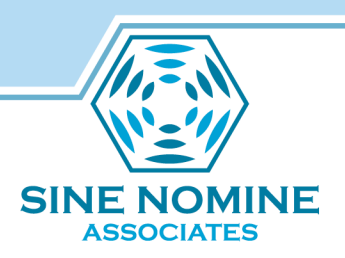

- VLDB: several million volume entries
- constant VLDB updates
	- cross-cell volume replication (in-house tooling)
	- intra-cell volume replication (vos release)
	- volume housekeeping (vos move, delete, etc.)
- constant VLDB lookups
	- normal lookups
	- normal negative lookups
	- abnormal negative lookups

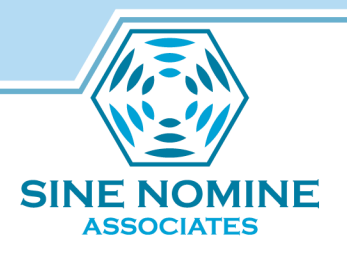

#### The problem

- viserver throughput bottleneck
	- Most common RPC: VL\_GetEntryByNameU from cache manager
		- Average execution time  $3.1$  ms  $\approx$  = 320 calls per second max
		- How do we know this?
			- vlserver option: -enable\_process\_stats
			- RPC: RXSTATS\_GetProcessRPCStats
			- utility: rxstat\_get\_process (src/libadmin/samples)
		- At peak times, this limits performance of entire cell

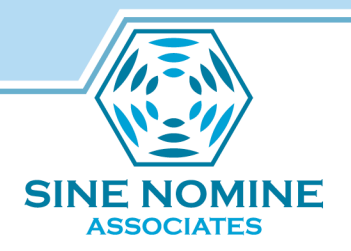

#### Root cause

- Lookups take too long because of excessive VLDB IO
	- average over 100 read syscalls for a normal lookup
	- even higher for negative lookups
	- discovered via additional tracing (truss/DTrace)
- Excessive IO because of scalability issues in VLDB format

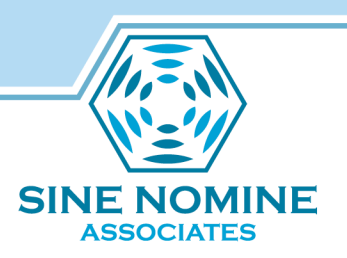

# VLDB: Volume Location DataBase

• "Database" is a gross misnomer

It's not a true database, but a structured blob of bytes; contents are addressed by physical offset ("blockindex").

- VLDB format (version 4):
	- ubik header
	- vl header
		- version, EOF pointer, free pointer, max volid, stats, etc.
		- fileserver table
		- embedded hash tables
		- pointer to first extension block
	- extension block(s)
	- volume entries

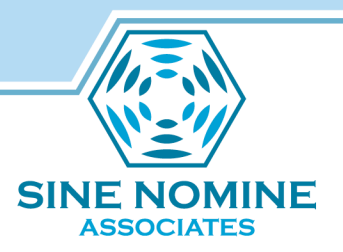

## VLDB embedded hash tables

- Allow vlserver to find a requested volume entry without sequentially scanning entire VLDB
- Four tables in all:
	- one for volume names
	- one each for RW, RO, and BK volume ids
- Small fixed hash size 8191 "buckets"
- Hash chains are linked via "next" blockindex pointers in each entry
- Maintained automatically as volumes are added or removed
	- New entries are inserted at the head of the chain, in the vl header

## Exacerbating circumstances

• We can't increase the number of buckets (shorten the hash chains) without changing the VLDB format.

1.7 million volume entries / 8191 hash buckets = 213 entries average hash chain length

- An ubik read is required to follow each entry on a given hash table chain.
- The vlserver ubik buffer pool is fixed at 150 1k ubik pages (up to 6 entries/page)
	- optimal for sequential VLDB lookups ('vos listvldb')
	- easily overwhelmed by multiple parallel random lookups

More exacerbations

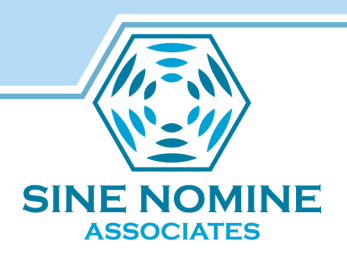

- Physical VLDB IO is done via syscalls, which are thread-synchronous.
	- vlservers (1.6.x) run under OpenAFS lightweight processes (LWP), which simulate multithreading via cooperative scheduling on a single operating system process.
	- the entire vlserver blocks all threads when any thread (LWP) must perform a physical disk read.

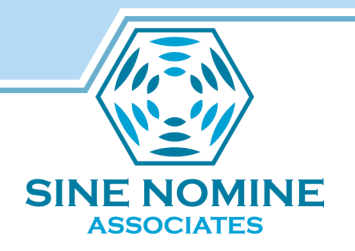

## "It's worse than that, Jim"

- New volumes are inserted at the head of its hash chain.
	- Therefore, old volumes (e.g. root.afs, root.cell) tend to be near the end of each hash chain.
	- Thus, the volumes most likely to require frequent lookups are also the most expensive to lookup.
- Conclusion: vlserver lookup performance degrades significantly with VLDB size for large (>50,000 volumes) VLDBs.

# **SINF NO ASSOCIATES**

#### Early ideas

- Tune volume lookup cache in cache managers (afsd –volume <nnn>)
	- too many clients; does not address root cause
- Pthreaded ubik
	- early versions had many severe problems; now stable in 1.8.x series
- mmap the VLDB
	- judged unlikely to be accepted upstream
	- reduces but does not eliminate high syscall overhead and single-threading
- Load entire VLDB into existing ubik buffers
	- lots of unknowns; never prototyped or researched further
- Optimize hash chain contents by moving frequently requested volumes volumes toward the head of the hash chain
	- some limited improvement possible; does not address root cause

#### Proposed solution

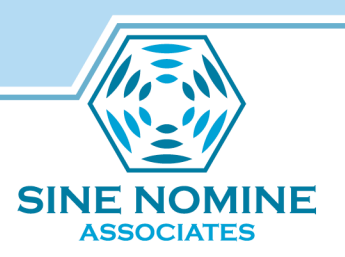

- Use in-memory hash tables to cache information from the on-disk hash tables
	- Only chase the on-disk hash chains once
	- cache the blockindex for each volume
- don't prescan VLDB to preload cache at restart
	- too slow need fast turnaround on restarts
	- too wasteful not all volumes are looked up

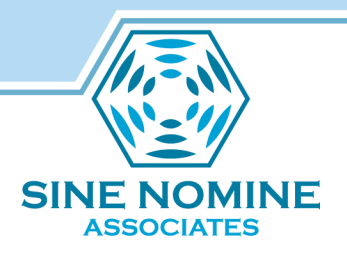

- high load factor
- hash chains as short as possible
- Reasonable performance and scalability for common operations: insertion, deletion, lookup
- avoid runtime rehash/resize

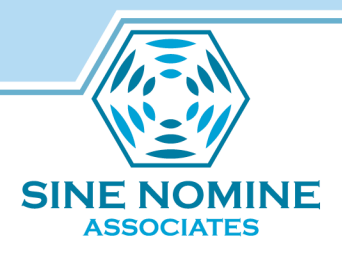

#### Cuckoo hashing

- **Distinctives** 
	- Hash table split into two (or more) partitions, each with its own independent hash function
	- fixed size and slots no hash chains
	- "cuckoo" eviction
		- *The cuckoo does not build its own nest, but instead evicts the eggs from the nests of other birds and substitutes its own.*
- Insertion algorithm:
	- Hash and insert into any empty slot in the appropriate bucket in first partition.
	- If no empty slots, try again for second partition.
	- If still no empty slots, choose an evictee slot (LRU) and insert new entry there.
	- Repeat insertion with the former contents of the evictee slot.
	- A loop limit prevents endless insertion; when the limit is hit, the last "egg" is effectively evicted from the cache.

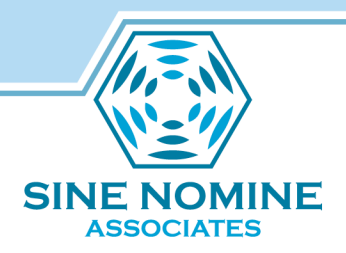

# Cuckoo hashing pros and cons

- Advantages
	- Good performance
		- Space (memory) very high load factor before resize needed
		- Time (cpu) predictable, well-behaved insertion & lookup order (big-O)
	- Runtime rehash/resize is optional
- Disadvantages
	- not well known
	- not already in OpenAFS tree

#### Cuckoo hashing papers

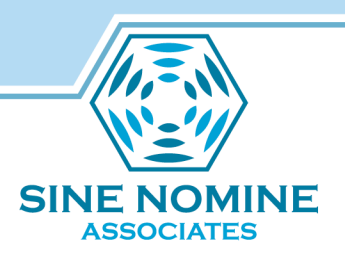

- Rasmus Pagh and F. Rodler. Cuckoo Hashing. Journal of Algorithms 51 (2004), p 122-144.
- Rasmus Pagh. Cuckoo Hashing for Undergraduates. Lecture at IT University of Copenhagen, 2006.
- Eric Lehman and Rina Panigrahy. 3.5-Way Cuckoo Hashing for the Price of 2-and-a-Bit. Conference: Algorithms - ESA 2009, 17th Annual European Symposium, Copenhagen, Denmark Proceedings. DOI: 10.1007/978-3-642-04128- 0 60 · Source: DBLP

#### vlserver implementation

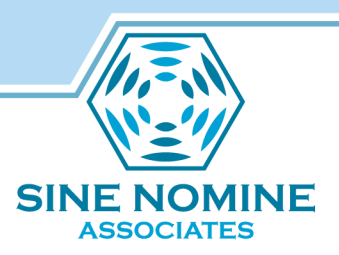

- two cuckoo hash tables
	- one table for volume names
	- one unified table for RW/RO/BK volume ids
- each table has 2 partitions
- each partition has configurable number of buckets
	- vlserver -memhash-bits <log2(entries)>
- each bucket has configurable number of 'slots'
	- vlserver -memhash-slots <slots>
- instrumentation & debugging
	- vos vlmh-stats [options]
	- vos vlmh-dump [options]

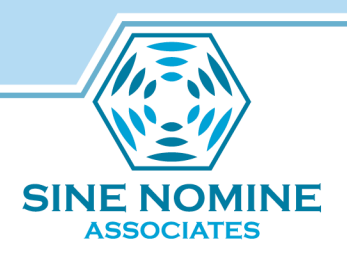

- Optional set of cuckoo hash tables for negative lookups, i.e. VL\_NOENT "volume not in VLDB"
	- one table for volume names
	- one unified table for volume ids (RW, RO, BK)
- Requires positive cache
- Size computed from specified # of entries:
	- vlserver –negcache <#entries>

# **SINE NOMI ASSOCIATES**

## **Operation**

- Reads
	- Each positive or negative lookup is automatically cached in the appropriate table.
- Writes (vos volume operations)
	- New, changed, or deleted entries never modify the positive cache because the commit may fail; instead, entries are deleted when detected invalid on the first subsequent read ("lazy" invalidation).
	- However, writes MUST immediately invalidate any affected negative cache entry on the syncsite and all non-sync sites.
- Synchronization events
	- All caches are invalidated when the database is replaced on a given server.

#### **Results**

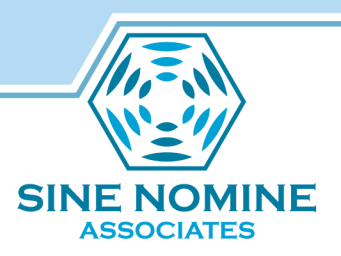

- At least 40x real-world improvement in vlserver read (lookup) throughput
- Vlserver throughput is no longer the limiting bottleneck during peak cell loads

# **SINE NOMINE ASSOCIATES**

#### **Futures**

• upstreaming

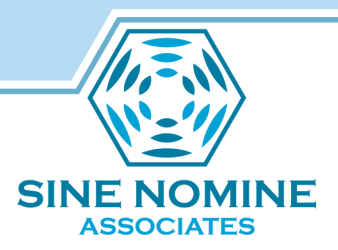

#### This slide intentionally left blank